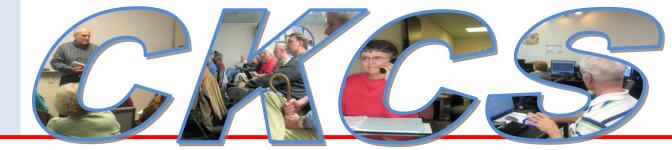

# **Central Kentucky Computer Society**

CKCS Resource Center, 160 Moore Drive, Suite 107, Lexington, Kentucky, 40503 (859) 373-1000 www.ckcs.org
August 2010 – Vol. 18, No. 8 © Central Kentucky Computer Society Inc. Posted Jul 31, 2010

# **Computers play a major role in modern police work**

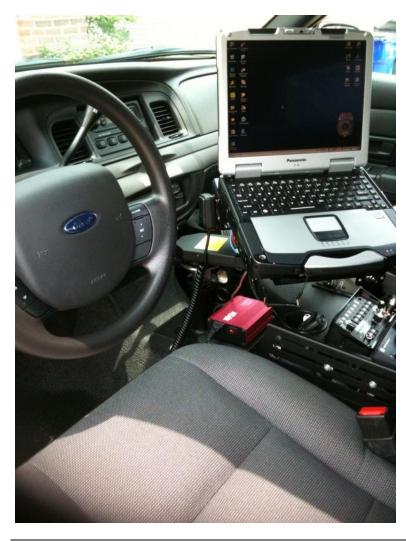

Did you ever wonder what takes place once you dial 911? What equipment does the officer have to aid in investigations and reporting. Have you ever viewed all the equipment now installed inside a police cruiser? How quickly can an officer learn if a vehicle is stolen or the person stopped is a fugitive?

Questions like these and many others will be covered during a special presentation for CKCS members, their guests and the general public on August 9. The presenter will be **Andrew Moore**, a 10 year civilian employee of the Lexington Police Department and is the mobile data manager for the Computer Information Systems Unit: This presentation, under CKCS sponsorship, will be held at the **Kentucky Educational Television (KET) building starting at 7:00 P.M. on Monday, August 9.** 

"I plan a 30 minute presentation to acquaint the public with some of the challenges of the police officer today and how we are able to enhance their work using electronic equipment", Moore said, – "in addition I will take questions afterwards, and sometimes the questions take almost as much time as the presentation itself." he said. Moore will bring for display, some the equipment the typical officer has available to use. ■

# Join us on tech night August 9<sup>th</sup> at the KET auditorium

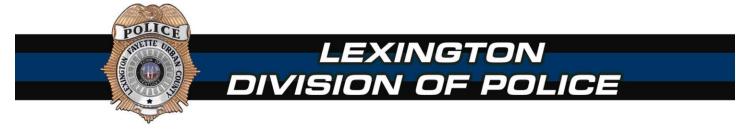

# Install one of several attractive bridge photos on your desktop – Here is how.

If you are tired of the standard Microsoft background images for your desktop wallpaper, **the How-To-Geek** site offers a variety of striking photos of world famous bridges taken at night, which makes a really nice background for your icons. Check these 15 bridge photos using this link: <u>http://www.howtogeek.com/howto/20626/desktop-fun-bridges-at-night-wallpaper-collection/</u>Follow these instructions:

- 1. Pick out the photo you like to use, right click on it and click COPY
- 2. Paste that photo to your desktop. Note: The background photo here is one of the 15.
- 3. Right click on the photo on your desktop.
- 4. The second item down should be SET AS DESKTOP BACKGROUND. Click on that. Bingo! You did it!

5. If you like them, try a different one every week.

If you want to revert back to your original Microsoft wallpaper, do this:

- 1. Go to CONTROL PANEL 2. Click on DISPLAY
- 3. Click on PERSONALIZATION
  - Pick one of the original Microsoft themes.

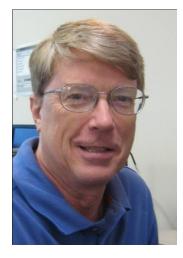

# President's Comments

### By Mike Seiler, CKCS President

### mj.seiler@yahoo.com

## LEXMARK

If you missed our July Tech Night at CKCS you missed an excellent presentation on the new Lexmark printers. Elizabeth Jones and Stephen Stuart, two Lexmark project representatives, explained how Lexmark has designed their new printers based upon customer surveys about what they

preferred to have in a good printer.

Also, you missed the chance of walking home with one of Lexmark's top end home printers. Lexmark gave away one of their Platinum Pro905 Professional Series printers (retail value of \$399.99). We had a drawing for the printer and Alice Swim won the printer. Alice had just purchased a new printer, which was still in the trunk of her car, and because of this and the size of the Lexmark printer, she decided to donate it to CKCS. We want to thank Alice for this donation. If you see her at any of our meetings, please thank her for this gracious donation. If you have time to drop by CKCS you can see the printer. It has already been set up and installed to be used by all computers at CKCS.

## AUGUST TECH NIGHT

On Monday, August 9, our Tech Night meeting will be held at KET Visitors' Center, 600 Cooper Drive. This is the large room just off the lobby inside the main entrance to KET. The program will feature Andrew Moore, the Mobile Data Manager of the Computer Information Systems Unit of the Lexington Division of Police. His presentation will cover information that is available to the officer on the street and the computer technology in use in police cars. He will bring a couple of the laptops that are now used in all their cars for people to examine. Please feel free to invite any of your friends to attend this meeting. We plan to start at 7:00 p.m. Be sure to arrive a few minutes early, as it is necessary for everyone to sign in as part of the security of KET.

## **NEW BOARD MEMBER**

On June 28, John Newsom, resigned his seat on the board of directors of CKCS. Since the resignation occurred during his two year term, our Bylaws state that the remaining board members must find someone to complete the term of office within sixty days of the vacated position. At the July 8 board meeting Joe Settles, one of our Macintosh instructors, was elected to the board. If you see Joe at any of our meetings, please thank him for volunteering to serve on the board. Also, we want to thank John Newsom for all his years of service as a member of our board. John, who resides in Atlanta, GA, will still remain our webmaster, a job he has done from Atlanta for several years now.

# 10 STEPS TO RESTORING OLD PHOTOGRAPHS AND SLIDES

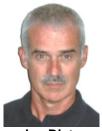

Joe Dietz Digital Imaging SIG Leader

By Joe Dietz joedietz@aol.com

Most of us have a box (or 2 or 3) of old photographs and slides that we have collected over the years or that has been handed down to us. We often would like to use these but the big problem is how to fix them up. How can we restore the faded colors, get rid of the creases and tears, and remove all of the dust so that we can make good use of these images. Joe Dietz will demonstrate several restoration techniques on Tuesday, August 24, at 7:00 P.M. at the CKCS Resource Center.

Many of the folks that take the digital imaging classes have this in mind. With a little practice, you can easily convert these old photographs and slides to pictures, ready to frame, or to scrapbooks, movies, slideshows, or genealogy studies.

In this special interest group we will take a look at ten steps to fix up your old photographs after they have been scanned. (We will cover scanning at a later date.) I will have a handy handout that lists these steps and gives some helpful pointers on how to get the best out of your work.

We will also have a presentation by Ullin Leavell on photographing birds. As many of you know, Ullin is an expert bird photographer. He will have a bunch of helpful hints to improve your pictures of birds.

Join us at 7 PM, Tuesday August 24, 2010 and bring a friend!

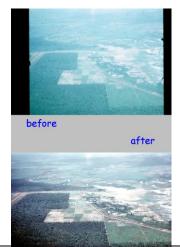

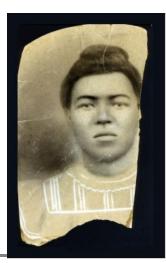

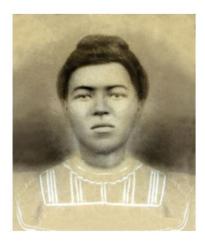

# GOODBYE XP (Aug 2001) HELLO WINDOWS 7 (Oct 2009)

By Joe Isaac It is like going from a Model T to a Cadillac

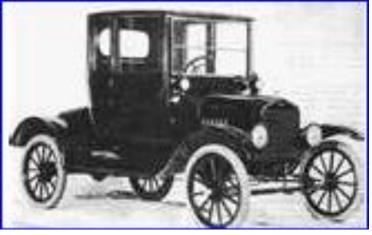

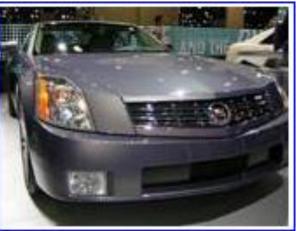

Windows XP is on its way out.

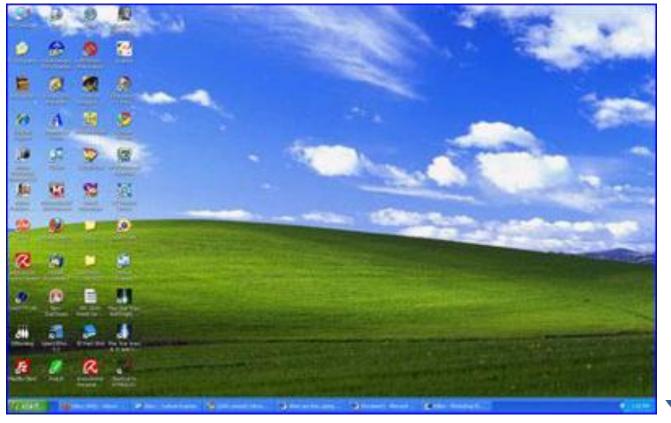

## Windows 7 is a shining star.

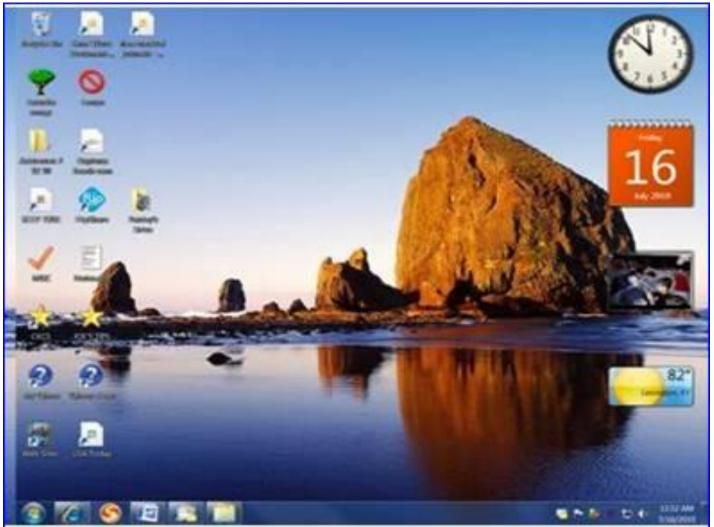

## Windows 7 simplifies everyday tasks:

- 1 Jump Lists: New in Windows 7-take you right to the documents, pictures, songs, or websites you use each day.
- 2. Start Search: Finds Documents, Photos, Files, Emails, Programs, etc. faster.
- 3. Gadgets: Clock, Calendar, etc. place them anywhere on the Desktop.
- 4. ReadyBoost: Speed up your PC. Plug in a USB flash drive, increase your RAM.
- 5. Windows 7 New Taskbar Better thumbnail previews, easier-to-see icons, and more ways to customize.
- 6. Runs Most XP Programs.
- 7. Better Protection for PCs.
- 8. Windows 7 computers are faster and cheaper than your old XP computer.
- 9. Snipping Tool captures a screen shot of anything on your desktop, like a picture or a section of webpage.
- Create a system repair disc: With it you'll have access to Windows 7 diagnostic tools like Startup Repair, System Restore, System Image Recovery, Windows Memory Diagnostic, and Command Prompt. ■

### VIDEO'S / SHOWS TO WATCH Just click on link below or paste the link into your web browser Flying Car Video http://video.yahoo.com/watch/7795222?fr=yvmtf Furnished by CKCS member Carl Peter Maybe a good idea for CentrePointe **BUDAPEST**. Multiparker 730 Furnished by CKCS member Carl Peter The BIG Kite http://www.youtube.com/watch?v=hZWUq\_HgSVM Furnished by CKCS member Kay Stivers Free Hugs http://www.youtube.com/watch popup?v=hN8CKwdosjE Furnished by CKCS member Ted Mellinger Three Youthful Italian tenors (oldest is 15) http://www.wimp.com/threetenors Furnished by CKCS member Carl Peter Normandy at 65 http://blogs.denverpost.com/captured/2009/06/05/the-65th-anniversary-of-d-day-on-the-normandy-beaches/ Furnished by CKCS member Ted Mellinger Do you remember the 50's? http://oldfortyfives.com/TakeMeBackToTheFifties.htm Furnished by CKCS member Ted Meillinger Collection of bloopers of fisherman Bill Dance http://www.tvkim.com/watch/300/kims-picks-funny-fisherman-bloopers Furnished by CKCS member Jerry Hubble Open a wine bottle with a shoe http://www.wimp.com/wineshoe Furnished by CKCS member Gene Wheeler Largest gathering of B-25's since WWII http://www.youtube.com/user/MsPolleyVision Furnished by former CKCS member Harvey Shackelford You bet your life – Lady from South Carolina www.youtube.com/watch?v=nGRKTkS7pW8 Furnished by CKCS member Carl Peter Johnny Takes a Japanese Bath http://www.funnieststuff.net/viewmovie.php?id=1220 Furnished by CKCS member Jim Winkler

# Do you have an old computer you don't want?

Unwanted electronics can be recycled year-round. All you need to do is to take them to the LFUCG (Lexington Fayette County Urban County Government) Versailles Road campus at 1306 Versailles Road.

Recyclable items include; computer, including laptops and all accessories, DVD players, VCRs, video games, cell phones, TVs and other electronics plus miscellaneous electrical items such as microwaves, toaster ovens, George Foreman grills and irons.

### Drop off hours are:

Monday, Tuesday and Saturdays 8 A.M. to Noon. Wednesday, Thursday and Friday: Noon to 4 P.M.

They have closed the access to the LFUCG campus from Nancy Hanks Drive, off of Red Mile Road. The police department had reported numerous accidents of vehicles leaving the campus using that route.

# Welcome New Members

The Central Kentucky Computer Society welcomes the following new members whose applications were processed from June 28<sup>th</sup> to July 25<sup>th</sup> 2010.

### NO NEW MEMBERS THIS MONTH

A special thank you to the following members who renewed their membership during this reporting period.

> DON CLOYD CHARLES L COOK ROBERT B JOHNSON BOB MAHANEY PAUL M STACKHOUSE DOTTIE VAN WINKLE SANDRA VARELLAS

Information provided by CKCS Secretary Ben Rice

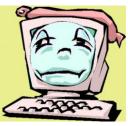

### Central Kentucky Computer Society

Incorporated

160 Moore Drive Suite 107 Lexington Kentucky 40503 (859)-373-1000

**OFFICERS** Tenure end June 30, 2011

President: Mike Seiler Vice-President: Bob Brown Treasurer: Jim McCormick Secretary: Ben Rice

### DIRECTORS

Tenure end June 30, 2011 Jim Geeding Joe Settles Julia Steanson Larry Trivette Larry Mitchum

Tenure end June 30, 2012 Wendell Curtis Jerry Heaton David Highet Paul Stackhouse Joe Dietz

WebmasterJohn NewsomOffice coordinatorJenny BrownNewsletterJerry HeatonCalendarWendell CurtisRefreshment CenterJim Hughes

# A CKCS Photo Shoot Workshop Bring your camera!

CKCS will hold a photo shooting workshop at the Lexington Cemetery on Saturday morning at 9 AM on August 28.

Larry Cox and Joe Dietz will take the attendees around the property and have an open discussion on ways to get good shots in a variety of different settings. If you are not aware of all the spectacular scenery at the cemetery you are in for a real treat.

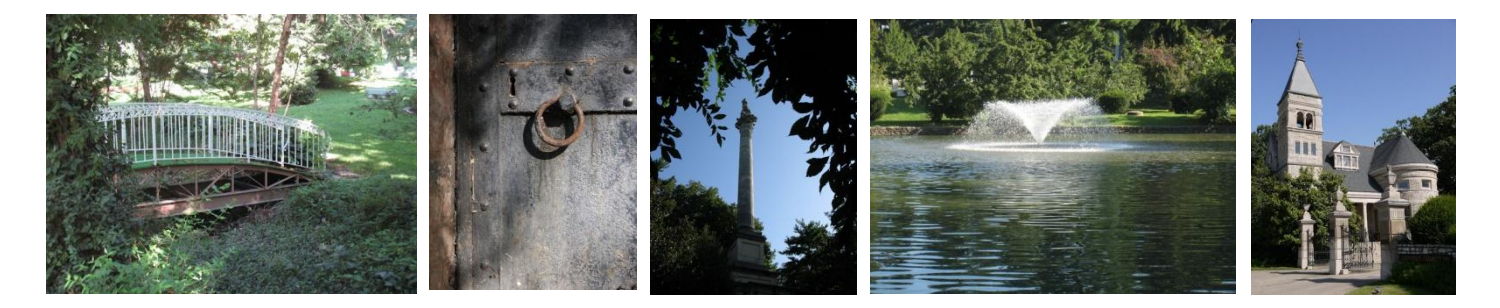

Some of the many things we will be seeing, and talking about, are monuments, military cemetery, tombstones, wildlife, trees, flowers and other greenery, mausoleums, and the list goes on and on.

This will be a good opportunity to share ideas on the techniques to get the best shots. We will plan on about 2-3 hours.

Sign up at the front desk at CKCS or call the office, (859) 373-1000 and use your credit card. Be sure to include a **legible** e-mail address in case there are any changes to the schedule. Fee is \$15. Rain date is Sept 4.

Interesting quote:

### "My sense is that Google will surge pass Apple the Way Microsoft did in the 1990s"

- Daniel Lyons – Business / Technology item in *Newsweek* June 21, 2010 IT'S APPLE VS GOOGLE IN THE BATTLE OVER THE FUTURE OF COMPUTING

# July's Tech Night featured Lexmark

Lexmark International visited CKCS in July and made an excellent presentation about their product line and many advances that are taking place with their printers. Impressive were several of their new printers and ink cartridges which produce printed pages at only a penny a page.

Making the presentation were Elizabeth Jones and Stephen Stuart; both are product managers for Lexmark in Lexington. They took turns presenting the features of the products they promote for Lexmark. In the two pictures below, Stephen operated the projector for Elizabeth.

At the conclusion of the program, a door prize of a \$400 printer was awarded. The winner was Alice Swim, who had just purchased a new printer and not even installed it. She generously presented her Lexmark door prize to CKCS. See the photo on the next page.

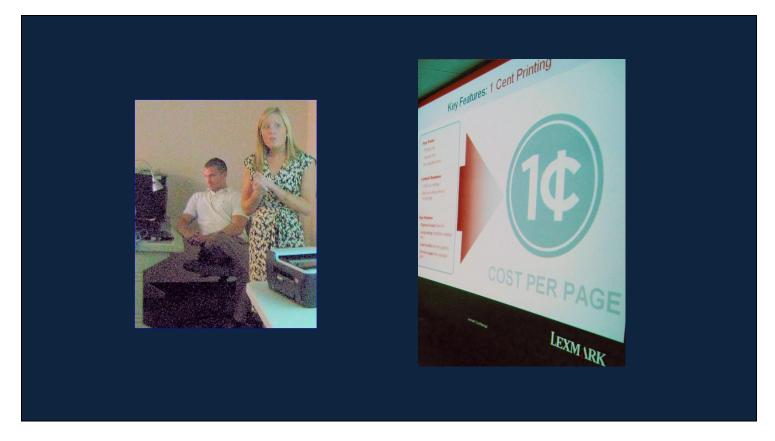

Above Elizabeth Jones talked about the printers she promotes for Lexmark and Stephen Stuart ran the slide show. They both are product managers for Lexmark and each took a turn in the presentation.

# Door Prize winner donates Lexmark printer to CKCS

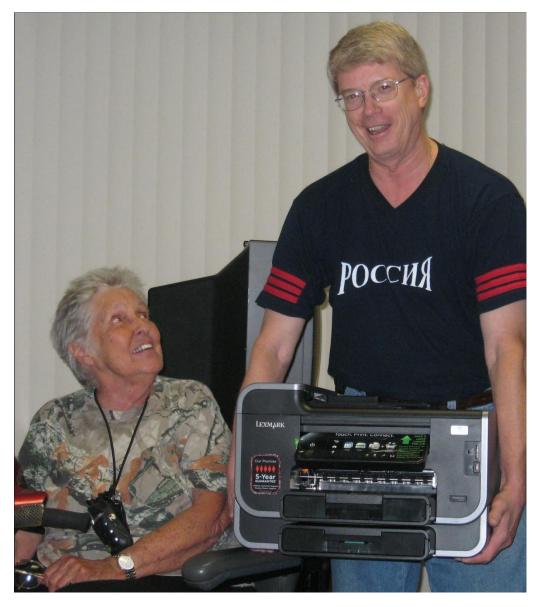

**Alice Swim** is pictured with CKCS president Mike Seiler and the new Lexmark printer which she donated to CKCS. Alice was the door prize winner of the printer. The new wireless printer will be installed as the primary printer, copier, scanner and fax machine for the organization. It is a Lexmark PRO905 professional series Platinum printer. It has two paper trays, holding a total of 300 pages, and a 50 page automatic document feeder. It prints 33 pages per minute black and 30 ppm color. It is also capable of two sided printing.

## MEMBERSHIP CORNER By David Highet

A t the monthly Board of Directors meeting it was reported that our membership had fallen below 400 members. That is sad. Here we are as members, blessed with the finest, most professional computer group in Central Kentucky, and we are declining in membership! If we do not act soon, it is not totally out of the question that we could become extinct! Sometimes I wonder if any of you members out there even read my monthly columns. More so, I wonder why more of you do not follow the suggestions I provide. Just like the preacher in the pulpit, I do my best to stress spreading the word about our group – share with your neighbors and friends the benefits of membership in CKCS.

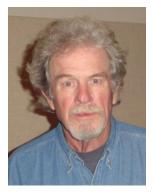

We very much NEED to spread the word about our excellent organization to all of our friends, neighbors, fellow church members, co-workers, and anybody who will listen. BRING someone with you to the next meeting, SIG or class you attend.

There can be no question that the Central Kentucky Computer Society offers nothing but the very best in computer education and at the very lowest cost than any educational institution, or organization in the area - if not the entire state of Kentucky. We are truly blessed to have the best computer professionals, and instructors, in the Lexington area as members.

Our facilities have the very latest equipment a group as small as we are can afford. Our technology is kept current with the very latest available hardware and software versions. We are blessed to have qualified, professional personnel as members to keep us, as members, up to date with the latest developments in technology.

As members of CKCS, we need to fight to keep the benefits we currently enjoy. To do so, we *must* GROW! Growth is always good, but in our case it may soon become necessary to insure our very survival.

Growth not only brings in new members but much needed revenue. The new members will soon become our good friends, one of the real benefits of membership in CKCS. The revenue will help not only to pay our current bills, but to purchase much needed updated hardware and software. Every day there are advances in computer technology both in hardware and software. To keep current, CKCS needs to periodically update our own equipment. We do our best, but are falling behind technology in some areas.

The Central Computer Society has been a leader as a computer organization for the people of central Kentucky for 25 years, offering nothing but the best in education and training for its members. We are but a skeleton of the membership at its peak. Are we going to let our computer society wither away, or are we going to fight to rebuild it back to fighting strength?

New members are not just going to walk into our office and sign up. They need to be sought out, informed about what CKCS has to offer, they have to know that we exist – to know what they are

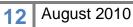

missing. Somebody needs to inform them. Who is better to do so than the current membership? Who knows better the fine offerings that CKCS has to offer the person with computer needs? And, *who* in this day and age does NOT have a computer need?

The answer of course is everybody. There is no lack of prospective members for CKCS. The only thing missing is the incentive of the current membership to spread the word. The burden of rebuilding CKCS to what it used to be, what it can be is on us. Talk to your neighbors and friends, tell them the benefits of membership, bring them along with you the next time you come to an event at CKCS. Even more importantly, be certain to come yourself!

The Central Computer Society will survive no matter how many members it has listed on its roster. The question is this. Do you want to be one of the very few final members who will reap the *few* remaining benefits that membership will able to afford to offer; or would you rather be a member of a healthy CKCS still offering the *excellent benefits* it does today?

# CKCS Special Interest Groups Check us out!

Each month the Central Kentucky Computer Society offers 13 SIGs which may be attended by members and their guests. Below is a summary of what takes place at each SIG. Information is provided by the SIG leader. Visitors are cordially invited to become active CKCS members.

NOTE; Always check the "Monthly Schedule" and the "Newsletter" link on the CKCS home page for any schedule changes. <u>www.ckcs.org</u>

## COMPUTER CLINIC SIG

Meets monthly on the fourth Saturday – Leader Bob Brown This group meets every 4th Saturday morning at 10am. Topics are anything in the field of personal computers and Internet sites. Typically we talk about newsworthy events such as new products or new developments on the Internet. Sometimes guest speakers are invited to demonstrate a particular software product of general interest.

Some recent topics include Google Apps, Twitter, Podcasting, and Buying a New Computer.

### DATABASE SIG

Meets monthly on the fourth Thursday – Leader Garland Smith

## DIGITAL PHOTOGRAPHY SIG

Meets monthly on the fourth Tuesday – Leader Joe Dietz

The Digital Imaging Special Interest Group is a forum to provide and share information about digital imaging. The SIG frequently has guest speakers to cover a wide range of topics that are related to digital imaging. Some of our past topics have been on digital archiving (AKA Backup), getting the best out of your point and shoot camera, effective lighting when taking pictures, restoring old photos and many others. The goal of this SIG is to help attendees to better understand digital imaging, learning how to get the best out of their cameras and how to improve their images with digital imaging software such as Corel's Paint Shop Pro, Photoshop CS/Elements, Gimp or other program. Each meeting starts off with a photo contest with a variety of different categories.

## DR. FIXIT SIG

Meets monthly on the first Saturday - Leader Norm Funk

## GENEALOGY SIG

Meets monthly on the third Tuesday – Leader Phyllis Spiker

Attendees have an opportunity to ask questions, share new ancestors, record discoveries or websites. Programs are not a course of classes, but topics of interest, such as new online databases, interpreting evidences, genealogy softwares or getting acquainted with repositories' websites. Opportunities for onsite research may be suggested. Wanna know, "who's your grandaddy?"; or "Where're the records?" We'll try to help you succeed. Join us 7 P.M, the 3rd Tuesday of the most months, except June, July and August.

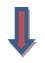

### **INVESTMENT SIG**

Meets monthly on the third

Saturday – Leader Art Gonty The Investment SIG meets on the 3rd Saturday of the month at 10 am at CKCS.

The main theme of the SIG is to discuss stocks, exchange traded funds and mutual funds. We try to guess the direction of the stock market so one's portfolio can be managed to prevent heavy losses. We discuss multiple online stock sites that can be helpful in managing or developing a stock portfolio. We discuss technical analysis and fundamental analysis. Members often present a stock that they think has potential to gain in price. There is often witty exchanges and there is excellent rapport amongst the members. We do not contribute any funds to buy or sell stocks at the SIG. It is an informational meeting only. We invite anyone that has no, little or great experience to join us.

## LEX MUG SIG

Meets monthly on the second Wednesday – Leader Joey Police

The Lexington Microsoft Users Group (LexMUG -- www.lexmug.com) meets the 2nd Wednesday of every month from 11:30 AM - 1:00 PM (brown-bag lunch meeting) with networking until noon and then announcements and a 45-minute presentation starting at around 12:10. We keep a tight schedule and start and stop punctually to allow people to get back to work, but we have the venue all afternoon and many people stay up to an hour or so afterwards to talk in smaller groups. Our venue is Central Kentucky Computer Society (CKCS -www.ckcs.org) here in Lexington. Online we have about 150 users, and in person we draw about 15-30 users per month to meetings. LexMUG is not- a Small Business

Specialist/Server group, but does draw heavily and have a large part of its constituents from an SBS background. We focus on all types of technology ranging from Hard drive recovery, Virus protection, to all Microsoft technology and products. Our online forum and social media is a great way to discuss topics more in depth. Our next meeting can be found on our web site at <u>www.lexmug.com</u> where we will be discussing which Antivirus solution is best for you?

## **MACINTOSH SIG**

Meets monthly on the second Thursday – Leader Kurt Jefferson The Mac SIG is designed to be fun, informative, and an overview of everything "Mac" for new users and old. We talk about everything ranging from how to get more out of the features built into OS X (pronounced "ten," not "x.") to iWork (Apple's replacement for AppleWorks) to using the Internet. The Macintosh is one of

the easiest to use computers on the planet. But hidden features abound. The more you know, the more you can do. We try to share tips at every meeting and provide insight to empower users to get more out of their machines. We see all kinds of visitors at the Mac SIG including new users, Windows users, and folks who are new to computers. We welcome you and hope to see you at the next Mac SIG held the second Thursday of the month.

## MICROSOFT ACCESS SIG

Meets monthly on the third Thursday – Leader Stuart Zahalka

## **OPEN SOURCE SIG**

Meets monthly on the first Wednesday – Leader Bob Brown

This group meets every 1st Wednesday at 7pm. Topics are usually demonstrations of open source software products or web-based applications for Windows and/or Linux systems. We usually have a Linux distribution of the month and a Windows software product of the month.

Some recent topics include Firefox, OpenOffice, Project Management Tools and PDF Editing.

### WINDOWS SIG

Meets monthly on the second Tuesday – Leader Joe Isaac

The Windows SIG or workshop meets the 2nd Tuesday of each month at 7 pm. Topics covered may be: Windows 7, Windows Live Mail, Internet Explorer, Windows Media Player, System Restore, Defrag, Desktop, Taskbar, Windows Live Photo Gallery, Windows Live Movie Maker, Basics, Files and Folders, Control Panel, YouTube, Disk Cleanup, etc.

To see which topic will be covered next go to:

http://computertips2009.blogspot.com/ To see a years worth of email Tips and Reviews go to: http://www.ckcs.org/joetips.pdf

## WORD PROCESSING SIG

#### Meets monthly on the first Tuesday - Leader Jerry Heaton

The Word Processing SIG starts with questions from classmates where the SIG leader and all attending help provide solutions and answers. In fact many of the topics presented during each session, come from questions received by Email during the month. Topics are presented so that new as well as advanced computer users will benefit by attending. This workshop uses several Microsoft Word versions during the SIG. Presently three versions are available for instructional purposes; Word 2003, Word 2007 and Word 2010, however the version used by the majority of the attendees usually is the one used most prevalently.

## **UNIX / LINUX SIG**

Meets monthly on the fourth Thursday – Leader Lewis Gardner

The Linux SIG handles a wide range of technical topics. Linux is based on Unix which is the granddaddy of modern networking. We spend a considerable amount of time on servers, networks, routers, access points and general network configuration. These operating systems are at the

heart of many devices in our increasingly connected world. Come out and we will try to get your questions answered, your problems troubleshot or devices configured

# News to use

# Windows SIG on holiday in August

Joe Isaac, leader of the special interest group on Windows XP, Vista and Windows 7 will be on holiday during the month of August. "I will see you in September" say Joe.

# Tech Night will be held at the KET building on Monday, August 9

Due to an anticipated larger than normal crowd for the August Tech night, members and their guests will need to travel to the Kentucky Educational Television building on August 9 at 7:00 P.M. KET is located at 600 Cooper Drive which is across the street from the University of Kentucky practice football field. KET has an attractive, large meeting room which they have offered for our use. Arrive early as security requires everyone to sign-in at KET.

SORRY – THIS IS FICTION I APOLOGIZE FOR NOT CHECKING "TRUTH OR FICTION" WEB SITE FIRST. THIS WAS TRUE IN 2003, BUT THE SAME STORY HAS CIRCULATED EVERY SUMMER SINCE THEN. THANKS BOB BROWN FOR ALERTING ME TO THIS ERROR-- JWH.

## August 27 - an event to remember

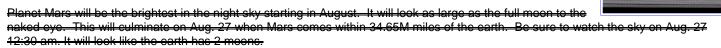

If you are bucy at this time, you will want to stick around for a repeat performance in the year 2287. - - That will be the next time Mare will come this close.

# **Classroom is a 'COMPUTER LAB'**

The CKCS classroom has been renamed COMPUTER LAB. All eight PC computers now have the latest Windows 7 program installed and five Mac computers which are used by students taking basic and advanced courses. Four times a year, CKCS courses offered include basic and advanced computers classes on basic and advanced topics are taught by talented instructors. Next classes to be held in the computer lab will be the Fall classes, expected to start mid to late September. Planning and coordination for the fall session is a coordinated effort by Frankie Harvener and Jenny Brown.

# CKCS Q&A

by Bob Brown Vice President, CKCS Submit your question <u>ckcsq@yahoo.com</u> put QUESTION in the subject

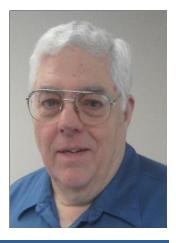

I have an idea to create an ongoing Question and Answer section for our fine newsletter. The purpose is to answer questions about CKCS or computers or the Internet or anything else that comes up provided it is within the scope of CKCS.

To submit a question send an email to ckcsq@yahoo.com and put "Question" in the subject line. If we can figure out the answer to your question we will print it in the next newsletter issue, assuming space is available.

Since I am pretty sure I don't know all the answers, I will seek help from other CKCS members or any other resource that I can find.

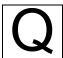

In recent classes I attended, the instructors sometimes refered to computer files. Exactly what are files and how do they work?

Computer files are the key to understanding computers. Every software product is really just a collection of files that tell the computer what to do and how to do it.

Let's start by trying to define what a file is. Wikipedia defines a computer file as "a block of arbitrary information." This may be precise but sure leaves a lot to be desired.

Frequently the most common objects in life are the hardest to define. And, for sure, computer files are rapidly becoming one of the most common objects in anyone's life.

To be more complete – a computer file is an encoded version of some information. What is hard to imagine is the range of different types of information that has been or can be encoded electronically and saved as computer files.

A file may be a simple note to remember the milk or it may be all the audio and video for a full length movie. Or it could be any other kind of information from Shakespeare sonnets to whale noises.

Modern computers have thousands of files installed at the factory just for the operating system and a few of the free pre-installed applications. When you add more applications and your own data the number of files can easily pass one million.

It may be hard to imagine that you own a million of anything let alone that you can learn how to

manage them. And there are billions more available on the Internet.

Nearly all that exists in a computer is files and peripheral devices to store or manipulate them.

Most peripheral devices that can be attached to a computer are either a file producer or a file consumer.

A keyboard provides input to the computer which helps to produce a file. Each keystroke creates a character that may be added to a word processing file. Or it may be a command to perform some action or change status.

A printer is a file consumer. When a file of the proper encoding scheme is sent to the printer one or more printed pages are created. Modern printers have several encoding formats that they can handle.

A disk drive is a device that can hold files in storage to be reproduced whenever the computer needs them.

Similarly CD-ROMs and DVDs can store files but they can also be carried to devices that can "play" their files as music or movies.

With all these files of so many different types, how can a computer owner manage to keep them under control? We will go deeper into that next month. ■

# Not a member – we invite you to join CKCS...

Now a member – be sure to renew. Here is how

1. Click on this link <u>http://www.ckcs.org/join/</u> and fill out the form. ( if that doesn't work, go to <u>www.ckcs.org</u> and click on JOIN NOW ) - - **O** 

2. Call (859) 373-1000 and a friendly office supervisor will be glad to help you - - Or

3. Stop by the CKCS Resource Center at 160 Moore Drive, Lexington, 40503 ......Office hours Monday through Friday, 10 AM to 4 PM.....

17 August 2010

### **18** August 2010

# THE MAC COLUMN

Our Mac guru, Kurt Jefferson, spent most of June and the month of July teaching at summer aviation camps for kids between 10 and 15 years old. The school is sponsored by the Aviation Museum of Kentucky at Bluegrass Airport. During July he and other teachers visited Bowling Green, Pikeville, Hazard and Louisville.

The students learn about aeronautics, navigation, and also get to fly a virtual flight using flight sim software on laptops. In addition, they get to pilot a real single-engine plane with a certified flight instructor. "It's hectic summer for the teachers as well as a lot of fun" Kurt said.

To do this he took a holiday from his July Macintosh Special interest Group and also took a vacation from writing a CKCS Mac Column for this issue.

In his absence, Kurt suggests you check some of the links below for updates on Mac and Apple.

### Macworld www.macworld.com/

Tidbits: Apple news for the rest of us <u>www.tidbits.com</u>

MacInTouch: The original Mac news and information site since 1994 <u>www.macintouch.com</u>

By the way, the new Apple Store opened in the Fayette Mall on Saturday July 24 and was greeted by a big crowd in line that had been waiting overnight for them to open.

The store is roomy and has several samples on display of all the apple products, including the new iPad and iPhone 4. The picture was taken at the new Apple Store.

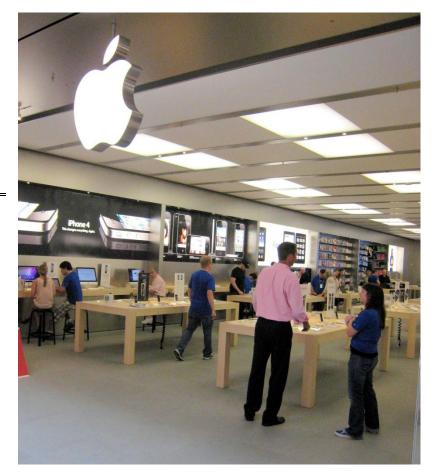

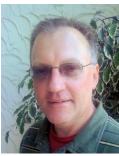

Kurt Jefferson

# HALL OF FAME CONTEST WINNERS

The "CKCS Hall of Fame" photo contest was started several years ago by Ilse Newbery, the original SIG leader of the digital imaging SIG and continued by Joe Dietz, the current SIG leader. The contest, held each July, is open to all CKCS members. In July, a total of 36 photos were submitted in this year's three categories of '**flowers**', '**water**' and '**walls**'.

The winning photos in each category are shown here. Additionally one photo was selected as BEST OF SHOW which by scoring system, may or may not have been one of the category winners. Voting was done by those attending this year's contest. We congratulate the following talented prize winners:

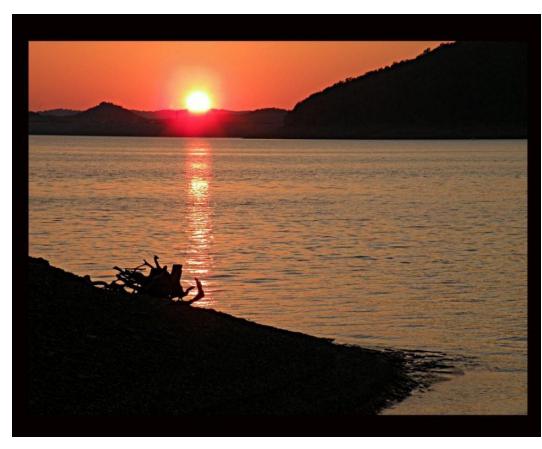

# WATER

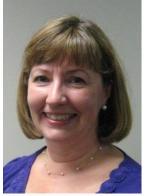

Anne Campbell

FIRST PLACE Sunset, Lake Cumberland

Second place – Linda Blumer - A Tranquil Place, Third place – Patty Witt - Water Fun in the Pool –

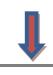

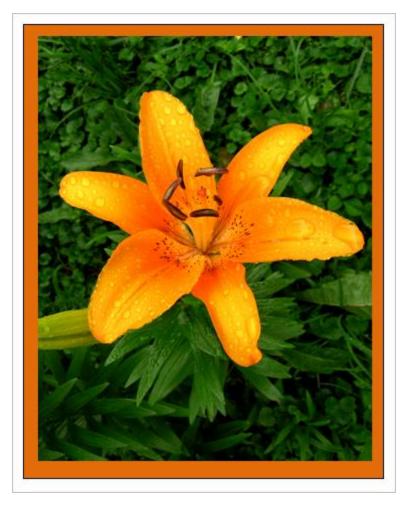

Second Place – Carolyn Nichols – Lilt at Maquel's Pond Third Place – Anne Campbell – Bleeding Hearts

# **FLOWERS**

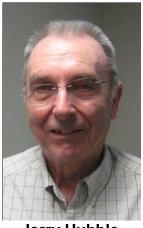

Jerry Hubble

FIRST PLACE Morning Dew Drops

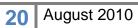

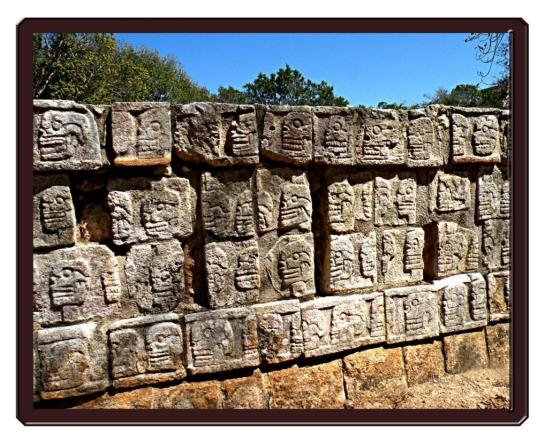

# WALLS

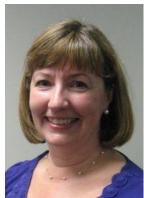

Anne Campbell

FIRST PLACE Chichen Itza

Second Place – Jerry Hubble – Wapatki Third Place – Pennie Redmond – Fort Jefferson

As is sometimes the case in CKCS monthly photo contest, and in the Hall of Fame contest as well, there is a photo submitted that sort of fits the category, but adds a bit of humor to the contest. In the category of **WALLS**, Bob Flynn included his 'WALL' photo he titled "The Great Wall".

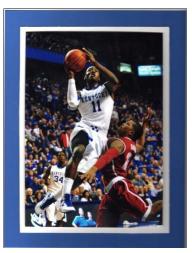

# Best of Show

Winner: Linda Blumer

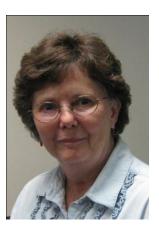

A Tranquil Place

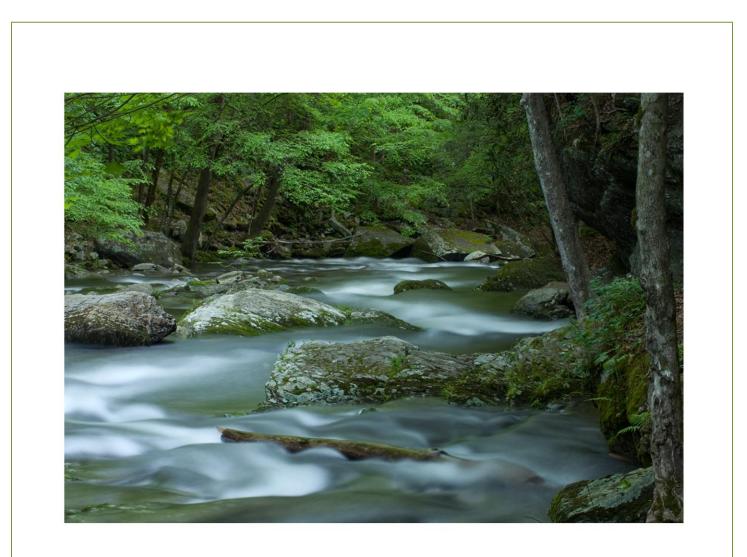

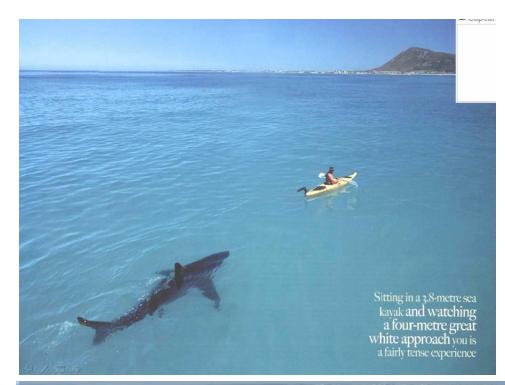

# CINDY AND ARNOLD

our-metre

A LOVE STORY

The French Magazine "Le magazine des voyages de pêche" in its 56<sup>th</sup> edition, brought up an amazing news: An astonishing love story.

"Arnold Pointer a professional fisherman from south of Australia set free from a certain death a big female White Shark that was caught in his fishing nets. Now the fisherman has a problem: He says: "It's been 2 years and she doesn't leave me alone. She follows me everywhere I go and her presence scares all the fishes. I don't know what to do anymore."

It is hard to get rid of an almost 17 feet long shark since the White Sharks are protected by the wildlife conservation, but a mutual affection established between Arnold and "Cindy". Arnold Says: "Once I stop the boat she comes to me, she turns on her back and let me pet her belly and neck, she grunts, turn her eyes, and move her fins up and down hitting the water happilly..."

## AMAZING!!!

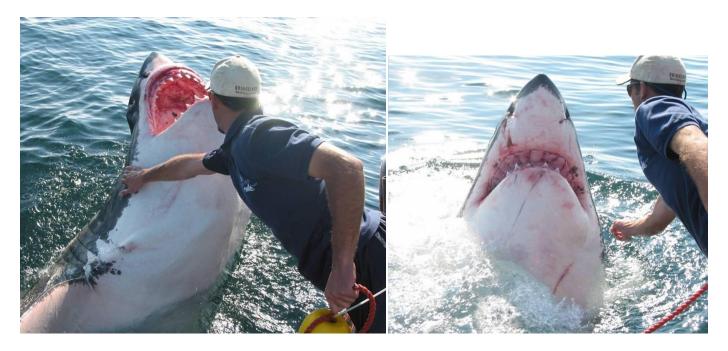

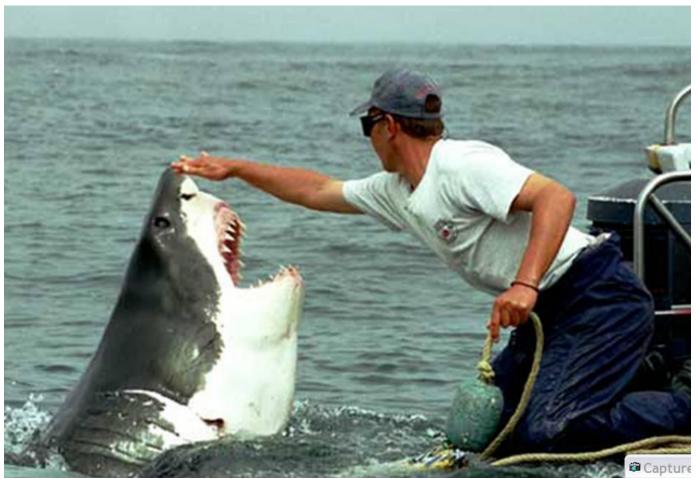

Furnished by Carl Peter

## WHY GRANDMAS ARE SO SMART ©

I was out walking with my Granddaughter. She picked up something off of the Ground and started to put it in her mouth. I took the item away from her and I asked her not to do that. "Why?" My Granddaughter asked. "Because it's been on the ground; you don't know where it's been, it's dirty, and probably has germs," I replied.

At this point, my Granddaughter looked at me with total admiration and asked, "Grandma, how do you know all this stuff?? You are so smart." I was thinking quickly and said to her. "All Grandmas know stuff. It's on The Grandma Test. You have to know it, or they don't let you be a Grandma."

We walked along in silence for 2 or 3 minutes, but she was evidently pondering this new information. "Oh....I get it! She beamed, So if you don't Pass the test you have to be the Grandpa".

"Exactly," I replied with a big smile on my face.

Furnished by Carl Peter

## REPLACEMENT WINDOWS

Last year I replaced all the windows in my house with that expensive double-pane energy efficient kind, and today, I got a call from the contractor who had installed them.

He was complaining that the work had been completed a whole year ago and I still hadn't paid for them. Hellloooo,.....just because I'm blonde doesn't mean that I am automatically stupid.

So, I told him just what his fast talking sales guy had told me last year, "that in ONE YEAR these windows would pay for themselves! Hellooooo? It's been a year!", I told him.

There was only silence at the other end of the line, so I finally just hung up.

He never called back. I bet he felt like an idiot.

Furnished by Gene Wheeler  $\blacksquare$ 

### A REAL VIRUS 🛛 😳

I thought you would want to know about this e-mail virus. Even the most advanced programs from Norton or McAfee cannot take care of this one. It appears to affect those who were born prior to 1960.

### Symptoms:

1. Causes you to send the same e-mail twice. done that

- 2. Causes you to send a blank e-mail! that too!
- 3. Causes you to send e-mail to the wrong person. yep!
- 4. Causes you to send it back to the person who sent it to you. Really?
- 5. Causes you to forget to attach the attachment. well darn!
- 6. Causes you to hit "SEND" before you've finished. Oh, no not again!

7. Causes you to hit "DELETE" instead of "SEND."

and I just hate that!

8. Causes you to hit "SEND" when you should "DELETE." Oh No!

IT'S CALLED THE "C-NILE VIRUS." I am trying to remember, did I put this in the newsletter last month?

DOG STORY ©

An older, tired-looking dog wandered into my yard. I could tell from his collar and well-fed belly that he had a home and was well taken care of.

He calmly came over to me, I gave him a few pats on his head; he then followed me into my house, slowly walked down the hall, curled up in the corner and fell asleep.

An hour later, he went to the door, and I let him out..

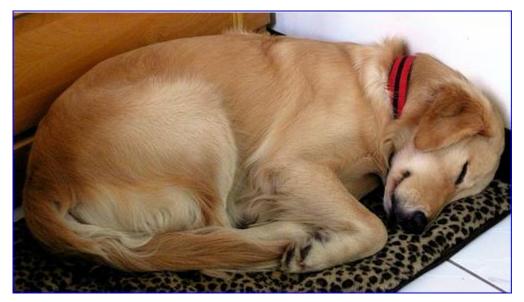

The next day he was back, greeted me in my yard, walked inside and resumed his spot in the hall and again slept for about an hour. This continued off and on for several weeks.

Curious I pinned a note to his collar: 'I would like to find out who the owner of this wonderful sweet dog is and ask if you are aware that almost every afternoon your dog comes to my house for a nap.'

The next day he arrived for his nap, with a different note pinned to his collar: 'He lives in a home with 6 children, 2 under the age of 3 - he's trying to catch up on his sleep. Can I come with him tomorrow?

## THE BROKEN LAWN MOWER ③

When our lawn mower broke and wouldn't run, my wife kept hinting to me that I should get it fixed. But, somehow I always had something else to take care of first, the truck, the car, playing golf, always something more important to me. Finally she thought of a clever way to make her point. When I arrived home one day, I found her seated in the tall grass, busily snipping away with a tiny pair of sewing scissors. I watched silently for a short time and then went into the house. I was gone only a minute, and when I came out again I handed her a toothbrush. I said, 'When you finish cutting the grass, you might as well sweep the driveway.'

The doctors say I will walk again, but I will always have a limp. ■

Furnished by Gertrude Gajardo

# CKCS's first newsletter

By Jerry Heaton, current newsletter editor

Searching old files, CKCS vice-president Bob Brown uncovered a copy of the first newsletter published by CKCS. The organization had just been formed when the first issue – a 12 page publication – was created and distributed.

It was produced by David Reed, the first CKCS president who currently resides in Santa Teresa, New Mexico.

"Printing was interesting" Reed said, "done on a Kaypro computer (a CM/M computer)

It took overnight (about 8 hours) just to print the prime copy and a typewriter printer." "It took over eight hours to print out [that first] issue – done overnight in WordPro" he said. The advantage is that it would do columns and made a prime copy to take to the local offset printer.

"Mostly, I put it together to sell the idea of what CKCS could eventually do" said Reed. The issue was passed out to attendees at the first meeting in August 1984 which was held at the Lexington Herald Leader building and copies were put in a couple of computer stores in Lexington. One hundred

people were invited to attend that first meeting and 60 showed up. All but two joined that first night.

Scanned photos of the first CKCS issue prepared almost 26 years ago is most interesting, not only in its contents, but in considering the difficulty of how it had to be put together, compared to the technology we have today. All 12 pages of the COMPUTER FILE newsletter was scanned by Bob Brown and submitted for inclusion in this August issue of your newsletter. It soon will be incorporated in the History link on our web site. Page 1 of issue #1 starts immediately after this page.

An interesting note – check the two mailing addresses for CKCS found on the last page of issue #1. CKCS had no permanent home then, so no doubt key member's addresses were used.

If you would like more detailed information about the 25+ year history of CKCS, go to the CKCS home page and click on History or just use this link to go direct there: <u>http://www.ckcs.org/ckcs\_history.pdf</u>

# COMPUTER OFILE The Central Kentucky Computer Society newsletter

### Central Kentucky Computer Society, Inc.

The Central Kentucky Computer Society is a non-profit charitable, literary, scientific and educational society dedicated to fostering the awareness of the public, and its members of the broad range of function, utility, and flexibility personal computers can provide persons who have learned to master their use. \_\_\_\_\_\_

### **Initial Officers**

President.....David Reed Vice-President.....John Newby Secretary.....Gaige Paulsen Treasurer.....Arthur A. Abshire Board of Directors

Jay Denebeim William Johnson Ted Manahan Fred Povey Mike Pugh

Meetings of the Society are announced in this publication and on various computer bulletin board systems in Central Kentucky. Among these are:

> Ovation/Kaypro Users Group (606) 266-4532 7 Days, 24 Hours

### PC Modem Board

(606) 254-3408 5:30 p.m.-8 a.m. Mon-Fri 24 Hours, Weekends & Holidays

Lexington Commodore Connection (606) 273-1920 7 Days, 24 Hours 

### Welcome to our first issue

Just as the Central Kentucky Computer Society, Inc., is a diverse organization, so is our first newsletter. In this issue we ask the question why have a computer society; explore what we want to do for business users of computers; examine the future of the Apple II line and review a new terminal software program for Commodore's 64 computer. We also talk about CP/M library utilities and more.

Also in this issue is a piece on a controversial topic -- computer addiction. It's interesting reading. Future issues this newsletter will have more local copy on bulletin board systems, locally-written software and book reviews. If you want to help CKCS become one of the best groups of its type in the country, why not submit an article of your own for this newsletter?

And remember that you can join CKCS, Inc., for the charter member year of 1985 for just \$15 if you pay before Dec. 31, 1984. After that date, the membership rate will be \$20 per year. We look forward to hearing from you and having you as a member.

David Reed, President, CKCS, Inc. \_\_\_\_\_\_

### CONTENTS

Why Have C.K.C.S.?.....2 A look at computer addiction......3 Business Users Section......8 Review: VIP Terminal for C-64.....9 CP/M Library Utilities.....10 Lotus 1-2-3 Tips.....11

Central Kentucky Computer Society, Inc. - 1 -October-November, 1984

### Why Have A Central Kentucky Computer Society? By David Reed, C.K.C.S. President

Actually, this wasn't one of the most-asked questions when the idea of a Central Kentucky Computer Society first came up. That's one of the nice things about dealing with people who are really into some sort of love-hate affair with computers. People who are attached to the things want to share information and to learn from one another.

Our article on computer addiction this month, for example, points out some of the many ways owning a computer affects some of us. Whether we use a computer for business or just for the educational aspects of learning what these machines can do, it is clear that sharing of information on not only the technological aspects of the machines is needed, but also on the practical uses of computers.

The need for this information crosses the traditional barriers of individual computer users groups. Our purpose is not to replace individual computer brand users groups, but to support them along with the interchange of information between those of us who have similar problems regardless of the brand of computer we use.

As vice-president John Newby points out in his business users section in this issue, we also want to support an interchange of ideas between those of us who have similar applications for computer technology. Just as the computer hobbyist wants to talk about bits and bytes, so, too, does the businessman using a computer in his operation want to know how others have solved similar problems with a computer.

We want to live up to our lofty goals of promoting education in the use of computers and exploring new ways computers can make a contribution to society. We want to publish a helpful and educational newsletter that allows all types of computerists to gain insights into the possibilities of their machines; and we want to promote the exchange of ideas and new applications through our monthly meetings.

These are not original ideas. Frankly, we have copied the concept of a computer society from other successful groups in Boston, Atlanta, Dayton and San Diego. These are very active groups which besides their own monthly meetings, support several sub-groups which are computer-specific or application-specific. Eventually, we hope C.K.C.S. can also support several sub-groups. We intend as a society to become associate members of various other computer organizations and to share what we learn from them with our members in our meetings and in our newsletter.

If you believe as we do that a computer society is overdue in Central Kentucky, we hope you'll join with us in this effort. The nine founding members of C.K.C.S. can't do it alone. And they don't want to do it alone. We are looking for newsletter columnists, people to help recruit new members, to work on the formation of subgroups and generally help mold the Central Kentucky Computer Society into a positive, helpful organization for those of us interested in computers.

### User Groups in Central Kentucky

Known user groups in Central Kentucky include:

Bluegrass IBM PC Users Group meets the fourth Saturday of every month in McVey Hall on the University of Kentucky campus at 1 p.m.

**Commodore Users** Group of Central Kentucky meets at 7 p.m. on the first Thursday of every month for a formal meeting at the Stonewall Wesleyan Church, 3353 Clays Mill Road. An informal meeting is held on the third Thursday of every month at the same location at 7 p.m.

Kaypro Lexington Users Group meets at 6:30 p.m. on the first Wednesday of every month in room 210 of Funkhauser Hall on the University of Kentucky campus.

Other users groups in Central Kentucky include Apple, Atari, Radio Shack Color Computer and Osborne computers organizations. As we receive information about their meetings, we will include them in this publication.

Central Kentucky Computer Society, Inc. - 2 - October-November, 1984

### Dancin' In The Dark Can computer-mania be more than just a useless hobby? edited by Mike Guffey/BBL126 Editor of KAYPRO KNEWS on The Source

One of the reasons I enjoy owning an 8-bit, CP/M computer is that so many people I meet who also use CP/M are unique. In the time I have owned my machine I have had the privilege of meeting many other "computerists" who are as unfettered by convention as I am. Most of them have been CP/M users; the vast majority own Kaypros. [I don't mean to suggest there is some special magic to owning a Kaypro ('tho there may well be).] Oh, I've attended the meetings of the local monster IBM user

group. A mob scene of people, some of whom have more bucks than good sense. This is not a blanket condemnation of IBM owners/users. It is just that there are so few IBM users (I've met) whose personality is as distinct as the average CP/M user I run into. But I do know IBM users whose impact on the scheme of things is, well, significant. (Please note I also know some \*very\* unique IBM owners also.)

And in all my face-to-face experiences with computerists in and around the town in which I live, none have been as rewarding as the ones ; experienced over a telephone line. Is Z there some special magic to the anonymity of communicating with someone you may not ever meet? Or is this just another justification for time passed "hacking" away into the wee hours of the morning? I spend more time in front of my machine than some might consider "normal". I cannot think of a more ordinary way to describe a fascination that borders on addiction. I do not find the epithet "computer junkie" offensive. I would like to think it does not apply to me, but it does. There seems to be a lot of concern about what some would deem

obsessive/compulsive behavior. When does a hobby cross the boundary between recreation and compulsion?

Let's look at the impact of too much computing on some others in the following tidbits:

The Cincinnati Post, July 20, 1984, from an article called "Computers inspire obsession, phobias"

"Monroe and Ellen...brought home a computer six years ago. Immediately, Monroe...became obsessed. He spent hour after hour..." [sound familiar?]

"The term that has caught on most widely for computer fanatics...is hackers. And what they do, constantly, is hack.

"Victims are 'fascinated by, addicted to, and even in love with the ma-

Central Kentucky Computer Society, Inc. - 3 -

October-November, 1984

chine...They spend hours and hours coaxing the computer to perform extravagant tasks.' "Scientists have even tracked the stages in development of computeritis. First...is the lack of interest in other subjects. Second is disturbance of normal habits -- meals are eaten irregularly, sleep cycles disturbed and leisure activities pushed aside. The third stage is characterized by profound social withdrawal. The computer becomes a substitute for human friends.

"You can imagine the effect on a hacker's family life."

[source of these remarks is Neil Frude, author of "The Intimate Machine"]

InfoWorld, July 30, 1984, from an article titled, "Addicted to information"

"For six months Winer spent most of his free time in front of a computer. 'It was addicting to communicate with people without any physical contact,' he says to 3,000 or more people, gives users a broad avenue to express themselves. 'Normally to get a poem published...can take years,' Cassie S... says. 'Phooey on that. I can get published on my bulletin board and get the immediate response of readers that day.'"

Message on computer bulletin board....

If you haven't done so already, check out the August 6, 1984 issue of NEWSWEEK. It contains a review of...books which might be relevant to the article you are writing on computer addiction.

The first is a book by Sherry Turkle called "The Second Self: Computers and the Human Spirit." "Turkle...compares the computer to the legendary Wild Child of Aveyron ...the computer, increasingly displaying what seem to be human capabilities, is triggering a similar--and far more widespread--revaluation of what it means to be human."

...Also reviewed is a book by Craig Brod called "Technostress." The article points out that Brod, "...a Berkeley, Cal., psychologist, was initially provoked by a patient...a computer programmer with marital problems, who described his wife as a 'lousy peripheral.' Enslaved by the 'mind as machine' metaphor, technocentered people react with impatience and disdain when other humans don't exhibit the speed, efficiency and unambiguity of computers."

"THE SECOND SELF, Computers and the Human Spirit" from a review of a book that proports to "tell it all"

"She [Ann Turkle] describes the hackers, individuals who live for their time at the terminals. We learn about their...often empty personal lives and their needs for escape..." [this seems to be the most common misconception about "hackers"]

Newsweek, August 6, 1984, from an article entitled, "The Silicon Brain Implant" "Central to Turkle's work is the belief that as computers proliferate, people will increasingly compare their own intellectual and emotional workings with those of a computer..." [I haven't yet met anyone confused in this strange way.]

About the "lover that never sleeps", (from a book by Michael Crichton called "Electronic Life"): "...Marriages fall apart because of the machines.

"Here she [he?] comes at midnight saying, 'Honey, do you know what TIME it is?' You haven't the faintest idea and couldn't care less; without taking your eyes from the screen, you mutter something conciliatory and she [he?] goes away. She's [he's?] back in two hours, stamping her [his?] foot, insisting you come to bed.

"She's [he's] a computer widow [widower] and YOU have a problem. [If you can tear yourself away long enough to face it.]

From an anonymous source:

"...when you ask a computer "Wanna play Adventure?" the computer NEVER says "I'd rather work a spreadsheet," or EVEN WORSE: "I don't know, what do YOU want to do???

Computing's less, I think, a monster than a Siren, luring all of us towards ---

Central Kentucky Computer Society, Inc. - 4 - October-November, 1984

what? It could be something terrific, right? But whatever it is, it's downright seductive. Maybe, like Ulysses, we should chain ourselves to something [our TVs?] to avoid the temptation. But no one knows for sure, and I, for one, intend to keep going. There are few fates worse than the kind of boredom-ridden, boob-tube-dominated, People-magazine [or, even worse, Harlequin Romances & the National Enquirer] reading existence led by too many people I've met."

### From another anonymous source:

Just went through withdrawal symptoms when my new Kaypro 4-84 suffered a massive failure after 87 days. Fortunately it had three days left on warranty. Needed new main board -- actually two since first board sent by Kaypro didn't work -- was without computer for 8 days and it made one week, er, weak. Actually, I found myself thinking I wanted to write something (since that's what I do for a living) and would find myself turning around to punch up the keyboard -- only it wasn't there. Terrible feeling, let me tell you. Taking in the computer was like taking in a child to the doctor. Waiting on repairs was like being in a waiting room at a hospital. Not only did my Kaypro need surgery, it needed a major transplant. The anticipation of having the computer back was exciting and the disappointment terrifying when the first new main board did not cure the problem. Computer addiction? It probably doesn't exist. Transfer of human traits of a loving child to the computer, well, that's natural. Everyone feels that way, don't they?

### Then one lady sent this:

"Why are women so little affected by (and attracted to) computers? I've always known I'm atypical. I never played with dolls, but preferred reading. [Before I could actually read, I PRETENDED to read, I'm told. And I have a totally vivid memory reading my first word, at age 4. KLEENEX. Off the box.] However, tho I've always been attracted to "intellectual" pursuits, I've never had any particular interest in scientific -- much less electronic -- hobbies. But along came computers, and I could hardly wait. I knew how much I'd love it before I'd even touched a keyboard. AND I DON'T KNOW ANOTHER WOMAN WHO FEELS THE WAY I DO.

Why? I know the few other women in ["City X"] are mostly ho hum about it-either they accompany their husbands to the meetings, or they have a few specific questions about the software they're using, and that's it. None of the absolute love of new programs, new ideas, new products that I have. I've read that there are now clubs for computer widows. I betcha that there aren't enough computer WIDOWERS in ["City X"] for a bridge game."

And Michael Crichton goes on in "Electronic Life" to say,

"A computer always listens...reacts immediately...always hears you freshly... On the other hand, close friends and loved ones don't respond freshly to what you say. They think they know you, familiarity breeds inattention...

"Further, the computer never gets tired. After three hours, it's just as quick to respond, and apparently as interested, as it was during the first five minutes...

"Finally, the computer makes no demands of its own.... It's there to do what you want it to do, and when you get tired of it, you just turn it off. No guilt, no recriminations..."

### Message on electronic bulletin board....

I am familiar with that passage -- we discussed it on another network I'm on. Of course, I don't think that it was referring to Telecom. I don't think of this as playing with my computer -- I'm hanging out with my friends -- like at a neighborhood bar. It is the people here which make me turn on the computer. I don't know about the machine or how it works any more than I know about my car. You couldn't say I was into "cars" if you found me driving to see my family or friends. This is just the tool I use to access the people -- it means nothing to me in and of

Central Kentucky Computer Society, Inc. - 5 - October-November, 1984

itself." [Okay, okay; if you say so.]

From another lady on the Delphi database service:

"The computer is my vehicle, not my reason for being here. I must admit, though, I love the no-noise aspect of computers. And being able to feel as though I'm in a slinky silk night evening dress, post shampoo and shower. There is a closeness achieved here which can't be duplicated in the "real" world until much later on in most relationships.

And a [special] gal sends this:

"OK. One other point about the attraction of computers. All my life I wanted <1> a desk with secret compartments, and <2> a house with a secret room. [Maybe it was all those Nancy Drew Mysteries]. Anyhow -- the computer fulfills both those wishes. It's my secret room, my secret compartment, and my secret life, shared only by "fellow travelers." Walter Mitty would have loved it. Sometimes I also think that, Alice-like, I've fallen down the rabbit hole into another world. And it really is Wonderland.

At what point does one stop wondering what one's electronic correspondents LOOK like? Or SOUND like? It seems that part of the special mystique of electronic communications is NOT knowing much about the physical persona of the ethereal penpal.

SO, can I expect that after I've been doing this awhile longer, I'll stop being so curious?"

To which I responded:

It passes.

I have always believed an air of mystery is important in lasting relationships and friendships. As ole Jackson Browne says, "...when you see through love's illusions, there lies the danger ... " One of the nice things about networking and teleconferencing is that the mystery remains. At first it is an annoyance. Later an added attraction.

Imagine being judged only by what you say. Not what you did or said or were known for before. Not for who you are, where you were born, where you live, how you dress. There is an irony that the TV screen which brainwashed so many of us into accepting a non-real "norm" for appearance and stature or hair color can also bring us friends whose words hang in the air, as if frozen momentarily in time (this is one of the attractions of "live" on-line chatting and teleconferencing)."

I spoke with a blind man on Delphi one night who had a special speech synthesizer hooked up to his terminal. I didn't do a /whois (= MEMBERS check on "The SOURCE") until we had chatted for several minutes. Aside from slow responses, I noticed nothing unusual. By the time I knew his handicap, it no longer mattered. I cannot honestly say the conversation would have been the same face to face.

I once tried to explain to S .... what the magic was. I told him of a linedrawing at the beginning of an article. It shows a young man looking into a terminal screen. And an image stares back. I told S ...., "the image is you and who I see is me."

Yes, it is possible to spend too much time watching letters dance across a CRT. It is possible to be lured into the insidious den of the junkies and the hackers who find a genuine escape from "reality" [whatever that is]. And it is also possible to reach people you might never otherwise encounter. It's very possible to reach out and find ideas and solutions that don't exist within the minds and experiences of those physically near you. All this really neat stuff can be squeezed and compressed and transformed by your computer into the little electronic blips that race through the 'phone lines from your computer to someone else's. Surely, this MUST be magic.

Alfred Glossbrenner has this to say about telecommunicating in his new book,

Central Kentucky Computer Society, Inc. October-November, 1984 - 6 -

"How to Get FREE Software": .

"Telecommunicating is probably \*the\* most exciting area of personal computing. As millions of computer owners have discovered, an entire electronic universe of possibilities opens up when you connect your machine to the telephone."

More from an electronic bulletin board ....:

"All media are extensions of some human faculty -- psychic or physical. Electric circuitry (is) an extension of the central nervous system. Media, by altering the environment, evoke in us unique ratios of sense perceptions. The extension of any one sense alters the way we think and act -- the way we perceive the world. When these ratios change, men change. We shape our tools, and thereafter our tools shape us."

--Marshal McLuhan, "The Medium is the Message"

It seems to me that this is a point we ought not overlook in any discussion of the effects of computers on their users. There is no question that we ARE changed by ALL the media we encounter each day. But the question that you seem to be addressing "unacceptable" or "excessive" by comparison. My assessment is that they are not.

There is no question that some people have been effected adversely by their exposure to this medium, just as some have been adversely effected by television (aagh, say it's not soll)...and film before that...and yes, even by print before that!

I wish I could remember and/or find a reference for another quote that I thought might be appropriate, but perhaps you are familiar with it and could quote it more appropriately. It refers to the fact that

When the last tool you learned how to use was a hammer, it is hard not to look upon all of life's challenges as nails.

I think this describes a situation which many of us have found ourselves in with respect to our computers. It becomes very difficult to avoid the temptation of finding as many new ways as possible to use this new found "power". When I first got my Kaypro, for example, I used my electronic spreadsheet to design a Square Foot

# Get any information from past issues of the Herald-Leader, The Philadelphia Inquirer, and Washington Post

Connect with VU/TEXT and in seconds you can research facts, trends, informed opinion, industry projections, people profiles on any subject in our databases.

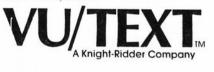

VU/TEXT Information Services, Inc. 211 Chestnut Street, Phila., PA 19107 Instant • Inexpensive • In-depth

| litle   | Company   |
|---------|-----------|
| Address |           |
| City    | StateZip_ |
| hone    |           |

Central Kentucky Computer Society, Inc.

Garden! I suspect that it's those kinds of activities that lead to many of the charges that we are "addicted."

And, finally, these words about TCE054, the person who thought up the "user publishing" concept for "The SOURCE" that brings you these words:

Link-Up, August 1984, from an article titled, "The Ancient Sourcetronaut"

"He didn't get online until he was 49, but seven years later, as he invites one and all to accompany him on a journey through the electronic void. David Hughes exemplifies the way in which computers can transform and enhance the intellect."

David Hughes can teach us all there is more to the green screen than just passing time.

Most of the hours I spend hacking go either into producing this newsletter (KAYPRO KNEWS on the SOURCE) or examining the wealth of public domain software I run across. The rest of the time goes wherever it goes. So what good comes of it? A sense of accomplishment that no other single leisure-time activity produces. That is enough for me.

#### 

#### **Business Users Section**

#### By John Newby, C.K.C.S. Vice-President

It's our fervent hope that we can get together an active Business Users Section as a sub-group of the Society, primarily aimed at the small business user who has, or is perhaps deliberating about the purchase of, a computer or software for business use. Those of us who have been through the agonizing process of choosing a system, choosing software, choosing a dealer, evaluating service, setting financial budgets for the purchase, hooking it up and getting it running to do the jobs we want it to do, would all have welcomed the opportunity of discussion at length with other users.

Our local dealers and their staffs, God bless 'em, can't be expected to understand all the tricks and turns of our individual businesses, nor to assess immediately the level of computer skill and familiarity we possess when we walk through their doors to look at equipment or see software demonstrated. More often than not, we can't define our needs clearly enough to them to enable the right suggestions to be made, even allowing for the requisite degree of clairvoyance that each of them must possess.

Will a Business Users Section help? We think it will. How nice to be able to discuss one's problems with somebody who's been there! Please let us know if you'd like to participate in this activity and let any friends, associates or colleagues know that it's one of our objectives.

### What's Next For The Apple II Line? By Fred Povey, C.K.C.S. Board Member

While this year's big news from Apple Computer Inc. has been the Macintosh and the 512K "Fat Mac," the two million or so users of the Apple II line have not been neglected. Since the first of the year, Apple has introduced the //c computer, made the AppleMouse, the AppleColor RGB monitor, the \$300 Scribe color thermal printer and the Profile hard disk available for the II series, and introduced the powerful ProDOS operating system. Significantly, all of these add-ons will run on older Apples.

But that's apparently not all. Apple is introducing new ROMs (read-only-memory chips) that can be plugged into the Apple //e to improve compatibility with the //c and make the AppleMouse easier to use. There will also be a plug-in card that gives the //e the same high-speed serial ports the //c has, allowing use of the same peripherals.

Central Kentucky Computer Society, Inc. - 8 - October-November, 1984

Even more interesting is a rumored new Apple II series computer referred to as the Apple //x or Apple //L, depending upon your source of rumors. The new computer would be based on the new 65816 microprocessor, which can behave exactly like the 6502 chip in present Apple // computers, but can run 10 times as fast, can operate in 16-bit mode for still faster operation, and can address up to 16 megabytes of memory. This would allow the new computer to run most of the 20,000 existing Apple // programs with much faster performance, while also opening the way for new software as powerful as anything on a Mac or IBM PC.

But once again, owners of existing Apple // computers won't be left in the cold. A version of the 65816 microprocessor called the 65802 can be plugged right into the 6502 socket in the Apple II, II Plus and //e. To be compatible with the other circuitry in the computer, the 65802 would have to run at the 6502's present speed, but new software can take advantage of the 16-bit mode for increased processing speed and additional memory. The 65802 resembles the 8088 processor in the IBM Personal Computer in that it internally handles 16 bits of data at a time, but deals with the rest of the system 8 bits at a time. The 65802 can run anything that runs on the 65816, just as the IBM's 8088 can run software written for the full-16-bit 8086 processor.

Whether or not Apple announces a new 65816-based computer, Hayden Software has announced a Pascal compiler for the new chips, and plans to make it available for owners of present Apple II computers, who need only buy the 65802 and plug it in.

More than seven years after its introduction, the Apple II is still going strong.

APPLE SLICES: Apple Computer Inc. has issued new versions of several of its software packages. For the Apple II series, the ProDOS operating system has been upgraded to version 1.0.2, the Apple Pascal operating system to version 1.2 and the Apple Writer //e word-processing program to version 2.0. No word on availability of ProDOS upgrades yet, but the Apple Pascal upgrade (which adds 128K support and extensive new library options) is \$75, and the Apple Writer upgrade (which runs under ProDOS and adds communications capabilities) is \$50. Apple dealers have details . . . For the Macintosh, the MacWrite word processor has been upgraded with virtual memory support and a number of new features, while the MacPaint graphics program has been enhanced with new functions and faster operation on the 512K version. Mac owners can take their old disks in to their Apple dealership for a free upgrade to the new version . . . The seven software packages in the Lisa Office System have been combined into an integrated package called Lisa 7/7, which ties together word processing, spelling checker, spreadsheet, business graphics, drawing, project management, telecommunications, and a database program. Users can cut and paste information between applications. Lisa 7/7, which requires 1 megabyte of RAM and a 5MB hard disk, costs \$695, versus \$1395 for the separate Office System packages.

SubLogic Corp. has announced a new version of its Flight Simulator program that allows daisy-chaining of up to 16 Apple II computers so that users can fly in formation or engage in combat, with all the planes simultaneously visible on each user's screen. Less-ambitious users can call each other for one-on-one dogfights via modem.

### Commodore Software Review

### By Mike Serraglio, C.K.C.S. Member

VIP Terminal -- by Softlaw, 132 Aero Camino, Goleta, California 93117. 1-800-328-2737 to order; (805) 968-4364 for questions. Price: \$59.95 retail but is available as low as \$39.95

Central Kentucky Computer Society, Inc. - 9 - October-November, 1984

VIP Terminal is a powerful terminal emulator for the Commodore 64. Its features include 40, 64, 80 and 106 column display, a 16 entry phone directory, 20 programm-able keys, full-screen editor, ability to send and receive messages directly to or from disk, a clock with ability to set an alarm and on-line help.

Though it takes almost three minutes to load, once loaded, VIP terminal gives you immediate access to eight different screens. Some highlights of those screens:

A. Screen 1, Help --This is an online help feature that accesses sequential files on the disc. This is the only area that is not loaded into memory.

B. Screen 2, Options --From this screen border colors, character displays, character colors, cursor type, terminal parameters, etc are set. On a Zenith monochrome monitor, the 40 and 64 column displays are excellent, the 80-column display is very good and the 106 column display is too small and difficult to read.

C. Screen 3, Terminal Mode --This screen places you in terminal mode. Many of the commands from other screens can be issued directly from here through the use of the Commodore key.

File transfer/receiving --VIP offers several methods to transfer and receive files. Since so much is loaded into memory, the buffer will hold only 7K, VIP allows direct transfer to and from disk which then limits you only by the amount of space available on your disk. VIP also allows simultaneous on line-printing while saving to disk. Protocols offered are CBM-Punter, ASCII, Xon/Xoff, G4 Graphics and VT52.

D. Screen 4, Clock -- The date, time-of-day and alarm can be set here.

E. Screen 5, Printer -- This screen is used to set printer parameters.

F. Screen 6, Programmable Keys --This screen offers a 20-entry message file for frequently used commands or messages.

G. Screen 7, File Handling --This screen gives you the ability to view a disk file, scratch a file, initialize your disk, view, save, load or edit your work space.

H. Screen 8, Phone Directory --16 phone numbers can be stored for use with auto dial modems. It will also auto-answer and redial if the line is busy.

Softlaw promises future software including a database, spreadsheet, and wordprocessor, all of which they say will be integrated.

### CP/M Library Utilities You Should Know About (there are several others)

LU.COM

a. create new libraries

(version 3.00) can

- b. open and extract files from existing libraries
- c. revise and restructure existing library files
- d. add files to existing libraries
- e, can have .COM files within them run with LRUN.COM
- f. accepts normal or "squeezed" data (but data must be squeezed / unsqueezed outside of the library)
- **LSWEEP.COM** is a library extraction utility similar to DISK.COM but which will allow display of ASCII/text files while they still reside in the library file. Also unsqueezes files when the extract command is given.
- LRUN.COM allows unsqueezed versions of .COM files to be run without extracting them from the library.
- LTYPE.COM\* allows display of ASCII/text information of a file without extracting the file (LSWEEP is superior).
- LDIR.COM\* shows a sorted directory of what's in a library file
- TYPEL.COM\* a new utility combining features of LDIR and LTYPE

[\* -- commonly on RCP/M's as "hidden" (but usable) command files]

Central Kentucky Computer Society, Inc. - 10 - October-November, 1984

### Tips On Using Lotus 1-2-3

(Lotus 1-2-3 is a popular integrated program which operates on many 16-bit business systems and contains a spreadsheet, graphics and other enhancements. These tips are from the Lotus newsletter appearing on CompuServe.)

Non-Macro tips with [End] -- As you have probably learned, the [End] key is a great help in getting around the worksheet. If you are at the top of a column of numbers, typing [End] [Down] takes you to the bottom of the column. If you are in an empty cell, [End] followed by a cursor-motion key takes you to the first nonempty cell in that direction. Here are two more uses of [End] that you may not have discovered: copying formulas in adjacent columns and finding the bottom of a range.

In working with spreadsheets, it is common to have a formula that you want to copy adjacent to every cell in a column, or under every cell in a row. To do so you put the cell pointer on the formula, select /Copy, and then press [Return] to indicate the formula to be copied. Then you point out the range to which to copy the formula. The problem is that there's usually nothing in that range yet, so you can't use [End]. Or can you?

To use [End] to copy formulas adjacent to a column, anchor the top of the new column of formulas with [.]. Then, using the cursor-motion keys, put the free end of the range in the column that already has values. Press [End] [Down] to tack down the free end of that column, and use a cursor-motion key, usually [Right]), to bring the free end into the column you want to copy to. Since that's the right range, press [Return] and you're done.

Sounds complicated? Actually it's harder to read about than to do. Here's an example. You have numbers in columns A and B, for a large number of rows. You want to put a formula in every cell of column C, next to those numbers. Give it a try.

1) Go to the first row in column C and type the formula, say +A1+B1. 2) Select /Copy. 3) Press [Return] [.]. 4) Press [Left] [End] [Down] [Right] [Return].

You can also use [End] to find the bottom of a range. Because the presence of blank cells can slow the process if you start from the top of the block of data, it's best to approach using [End] from the bottom up. Like the above tip, this is easier to do than to read about. Just try it. To find the bottom of a column with blank cells in it simply: Page down past the end and press [End] [Up].

Or, if a nearby column is empty, 1) Go to the end of the empty column. 2) Press [End] [Down] to get to the bottom of the worksheet. 3) Move back to the column whose end you want to locate. 4) Press [End] [Up].

In summary, the [End] key techniques are very handy in day-to-day work with 1-2-3. What's more, you can use the very same tricks with Symphony. The /Data Fill command is a great tool for macro writers. By the way, when the 1-2-3 manual was written, we hadn't discovered all the ways /Data Fill could be used.

### SPECIAL THANKS

The Central Kentucky Computer Society thanks Edwin Schaeffer, president of Datalex Computer Systems, for his firm's donation of our door prize for our organizational meeting held October 22 at the Lexington Herald-Leader.

Datalex, located at 210 Malabu here in Lexington, donated to the winner of our drawing his or her choice of a) a 1200 baud modem with a retail value of more than \$500; or b) a sales analysis program software for 8-bit CP/M machines with a retail value of \$375; or c) Visicalc 1.77 for PC-Dos machines, which has a retail value of \$250.

Datalex is one of the local computer stores offering special discounts to those showing membership cards in C.K.C.S., Inc.

Central Kentucky Computer Society, Inc. - 11 - October-November, 1984

### WE WANT YOU!!!

The Central Kentucky Computer Society, Inc., wants you as a member if you are interested in computers. You don't have to own a specific brand of computer to be a member of the society. Only interested in the concept of the use of computers in society.

In addition to this newsletter, CKCS will hold monthly general membership meetings and eventually create special interest groups for members with common bonds -- either a specific computer or a specific computer use.

Charter membership dues are \$15 until Dec. 31, 1984, when dues become \$20 per year. If you are interested in joining CKCS, Inc., complete the following application form and mail it with your check to:

Central Kentucky Computer Society, Inc. Suite 100, Security Trust Building Lexington, Kentucky 40507

| Membership Application |           |     |          |  |
|------------------------|-----------|-----|----------|--|
| Name                   |           |     |          |  |
| Address                |           |     |          |  |
| City                   | State     | Zip | <u></u>  |  |
| Computer used (if any) |           |     |          |  |
| PHONE(day)             | (evening) |     | <u></u>  |  |
| Special interests:     |           |     | <u> </u> |  |

We need your help. We are looking for editors for this newsletter. We need someone to write columns on bulletin board systems, software applications, book reviews, software reviews, etc. If you are interested in doing so, indicate so on the application.

Central Kentucky Computer Society, Inc. 266 Osage Court Lexington, Kentucky 40509-1115

PRINTED MATTER RATE

\*

Central Kentucky Computer Society, Inc. - 12 - October-November, 1984